Федеральное государственное образовательное бюджетное учреждение высшего образования «Финансовый университет при Правительстве Российской Федерации» (Финансовый университет) Колледж информатики и программирования

#### УТВЕРЖДАЮ

Директор колледжа Н.И. Демкина « 25 » UIOH e 2019 г.

#### РАБОЧАЯ ПРОГРАММА ПРОФЕССИОНАЛЬНОГО МОДУЛЯ

ПМ.03 Участие в интеграции программных модулей 09.02.03 Программирование в компьютерных системах

Москва 2019 г.

Рабочая программа профессионального модуля разработана на основе Федерального государственного образовательного стандарта среднего профессионального образования (далее - ФГОС) по специальности 09.02.03 Программирование в компьютерных системах (код и наименование специальности)

Разработчики: Аксёнова Татьяна Геннадьевна, преподаватель (ФИО, ученая степень, звание, должность)

Морозова Мария Владимировна, преподаватель (ФИО, ученая степень, звание, должность)

Рецензент: Е.В. Калыгин, генеральный директор ООО «Умные решения для бизнеса»

Рабочая программа профессионального модуля рассмотрена и рекомендована к утверждению на заседании предметной (цикловой) комиссии

Программирования и баз данных (наименование ПЦК)

Протокол от « / 6 » несая 2019 г. № 10

А.И. Пестов Председатель ПЦК  $(nodnucb)$ 

### Рецензия на рабочую программу профессионального модуля ПМ.03 Участие в интеграции программных модулей по специальности СПО

09.02.03 Программирование в компьютерных системах

Разработчики: преподаватели Аксёнова Т.Г., Морозова М.В.

Рабочая программа профессионального модуля ПМ.03 Участие в интеграции программных модулей разработана для обеспечения выполнения требований Федерального государственного образовательного стандарта специальности 09.02.03 среднего профессионального образования по Программирование в компьютерных системах.

В рабочей программе модуля отражены следующие разделы:

1. Общая характеристика рабочей программы профессионального модуля

2. Структура и содержание профессионального модуля

3. Условия реализации профессионального модуля

4. Контроль и оценка результатов освоения профессионального модуля

рабочей характеристика программы «Общая  $\overline{B}$ разделе профессионального модуля» рабочей программы перечислены цель и планируемые результаты освоения профессионального модуля.

Результатом освоения профессионального модуля является овладение видом профессиональной деятельности - участие обучающимися интеграции программных модулей. Соответственно, в данном разделе рабочей программы перечислены общие и профессиональные компетенции обучающегося, формируемые в результате освоения модуля согласно ФГОС СПО. Также в первом разделе рабочей программы перечислены знания, умения и практический опыт, которыми должен овладеть учащийся по результатам освоения профессионального модуля ПМ.03.

Согласно структуре профессионального модуля он состоит из трех разделов:

1. Проектирование программного обеспечения

обеспечения инструментальными программного 2. Разработка средствами

3. Разработка программной документации и автоматизация процесса разработки программного обеспечения

Проанализировав структуру профессионального модуля, необходимо отметить тот факт, что из общей нагрузки обучающегося, равной 874 академическим часам, значительная доля отведена на самостоятельную работу студента, равную 251 академическому часу. Одним из видов нагрузки данному профессиональному модулю является производственная практика (по профилю специальности), которая является концентрированной и составляет 108 академических часов. Из структуры профессионального модуля также видно то, что в рамках раздела 1 Проектирование программного обеспечения предусмотрено выполнение курсового проекта.

Содержание профессионального модуля ПМ.03 Участие в интеграции определяет тематический план с модулей указанием программных наименований разделов модуля, междисциплинарных курсов и тем, а также объема времени, отведенного на освоение каждой темы. В данном разделе рабочей программы наглядно представлены темы практических занятий, виды самостоятельной работы учащихся, темы курсовых проектов, а также виды работ студентов на производственной практике.

Особенно стоит отметить содержание практических занятий при изучении раздела 1 и раздела 2 профессионального модуля, в ходе изучения которых обучающиеся не только овладевают навыками проектирования программного обеспечения, но и изучают актуальный на сегодняшний день язык программирования Visual C#, а также приобретают практический опыт разработки мобильных приложений.

Раздел «Информационное обеспечение обучения» содержит перечень актуальных печатных и электронных изданий, рекомендованных ФГБУ ФИРО в качестве учебников для использования в образовательном процессе образовательных организаций, реализующих программы среднего 09.02.03 профессионального образования  $\Pi$ O специальности Программирование в компьютерных системах. Следует отметить, что в перечне литературы, к сожалению, отсутствуют методические материалы, разработанные преподавателями учебного заведения.

лаборатории кабинеты указанными Специализированные  $\overline{M}$  $\mathbf c$ перечнями оборудования и технических средств обучения соответствуют современному материально-техническому обеспечению, необходимому для изучения профессионального модуля.

Из содержания последнего раздела рабочей программы видно, что контроль и оценка результатов освоения профессионального модуля заключается в разработке форм и методов контроля и оценки освоенных студентами профессиональных компетенций. Там же перечислены формы проведения промежуточной аттестации по всем междисциплинарным курсам, входящим в состав профессионального модуля. Таким образом, приведенные в рабочей программе формы и методы контроля и оценки результатов обучения позволят проверить у обучающихся не только профессиональных компетенций, a также сформированность обеспечивающих их умений и знаний, но и развитие общих компетенций.

В заключение можно сделать вывод о том, что представленная на профессионального программа модуля рецензирование рабочая ПМ 03 Участие в интеграции программных модулей по специальности СПО быть компьютерных системах может 09.02.03 Программирование  $\, {\bf B}$ учреждениям СПО, реализующим рекомендована образовательным программу подготовки по вышеуказанной специальности.

Калыгин Е.В., генеральный директор, ООО «Умные рещения для бизнеса»

пля бизнеса»

### **Лист регистрации изменений рабочей программы 2019/20 года.**

### **Специальность 09.02.03 Программирование в компьютерных системах**

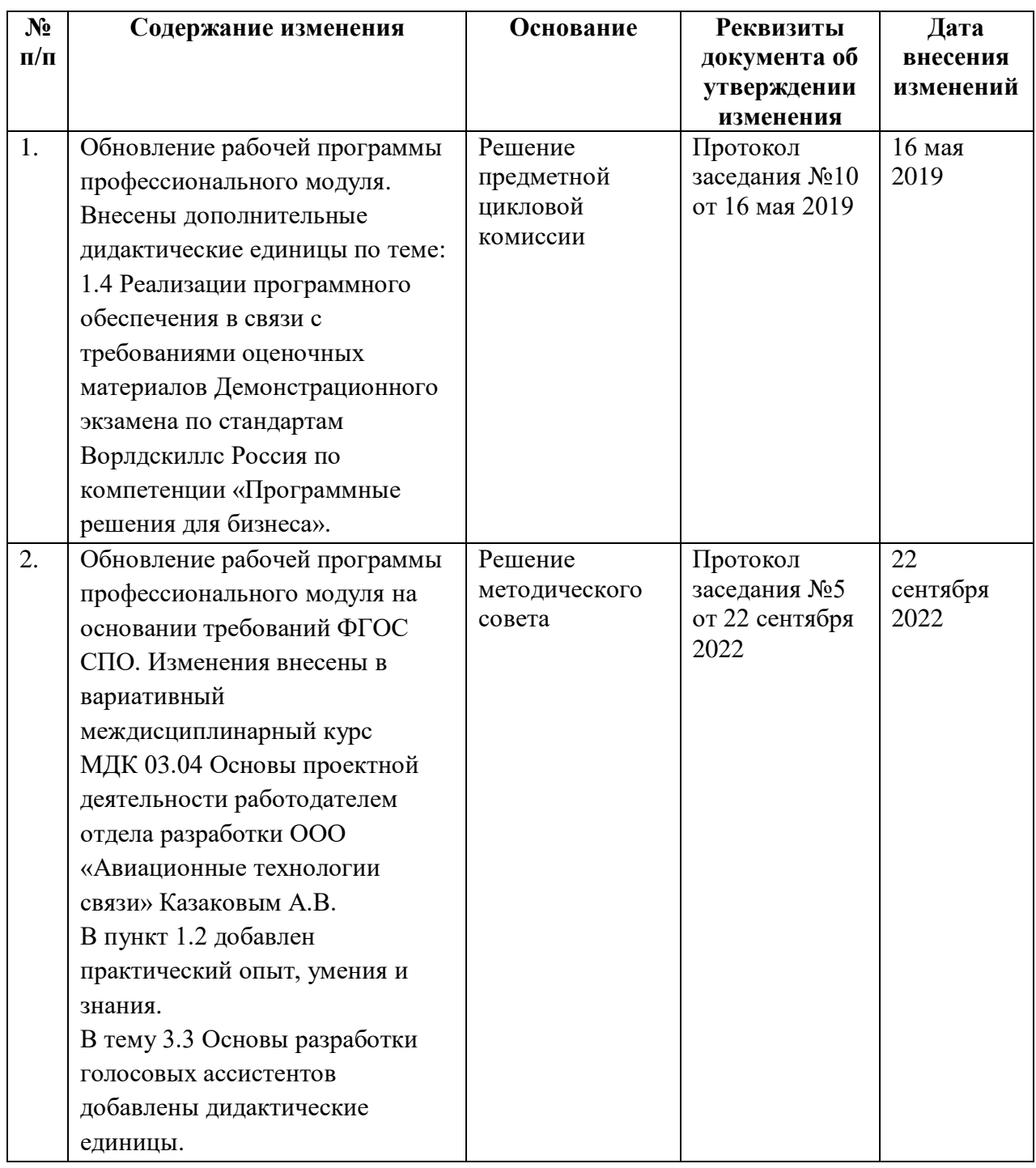

# СОДЕРЖАНИЕ

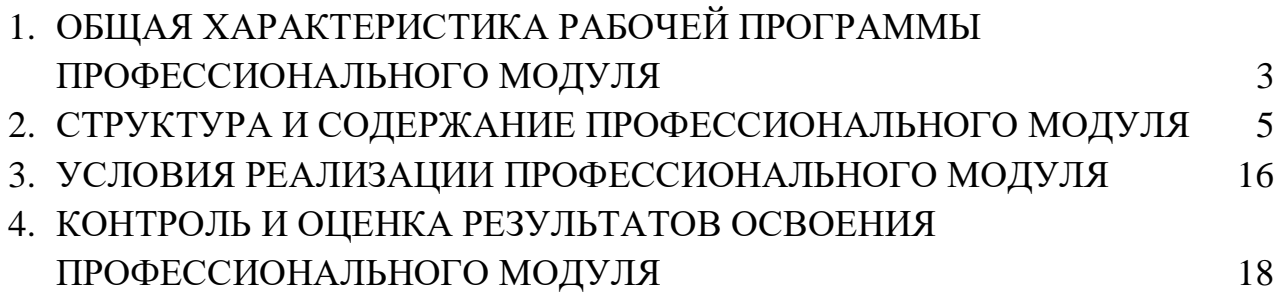

#### 1. ОБЩАЯ ХАРАКТЕРИСТИКА **РАБОЧЕЙ** ПРОГРАММЫ ПРОФЕССИОНАЛЬНОГО МОДУЛЯ

1.1. Цель и планируемые результаты освоения профессионального модуля

В результате изучения профессионального модуля обучающийся должен освоить основной вид деятельности «Участие в интеграции программных модулей» и соответствующие ему общие компетенции, и профессиональные компетенции:

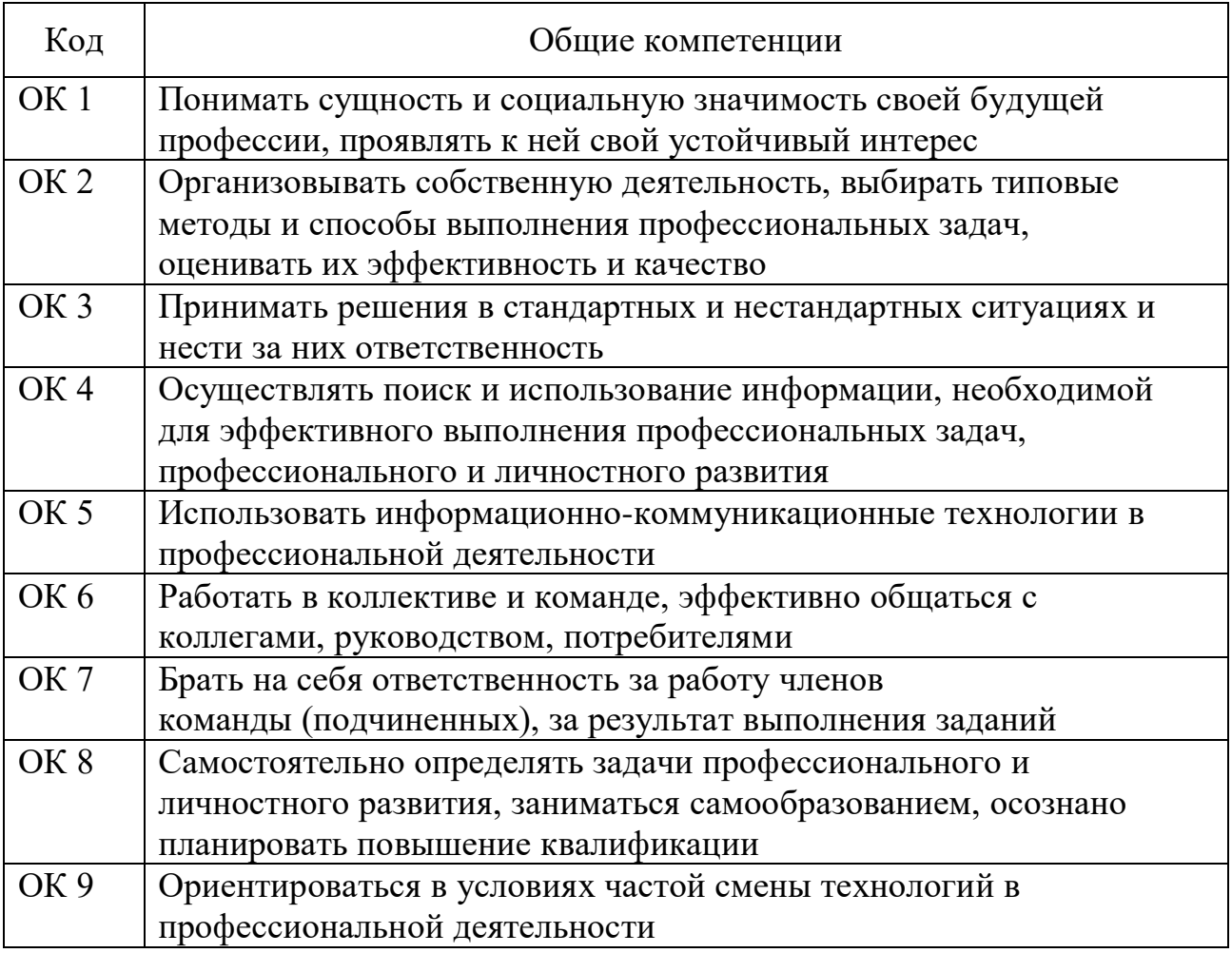

#### 1.1.1. Перечень общих компетенций

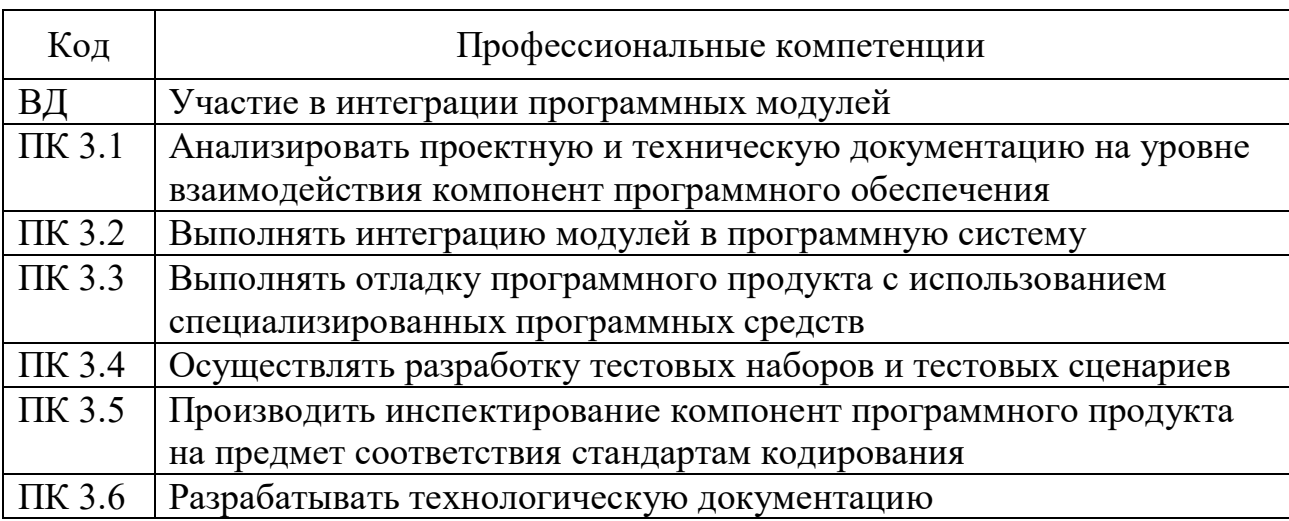

### 1.1.2. Перечень профессиональных компетенций

1.1.3. В результате освоения профессионального модуля обучающийся должен:

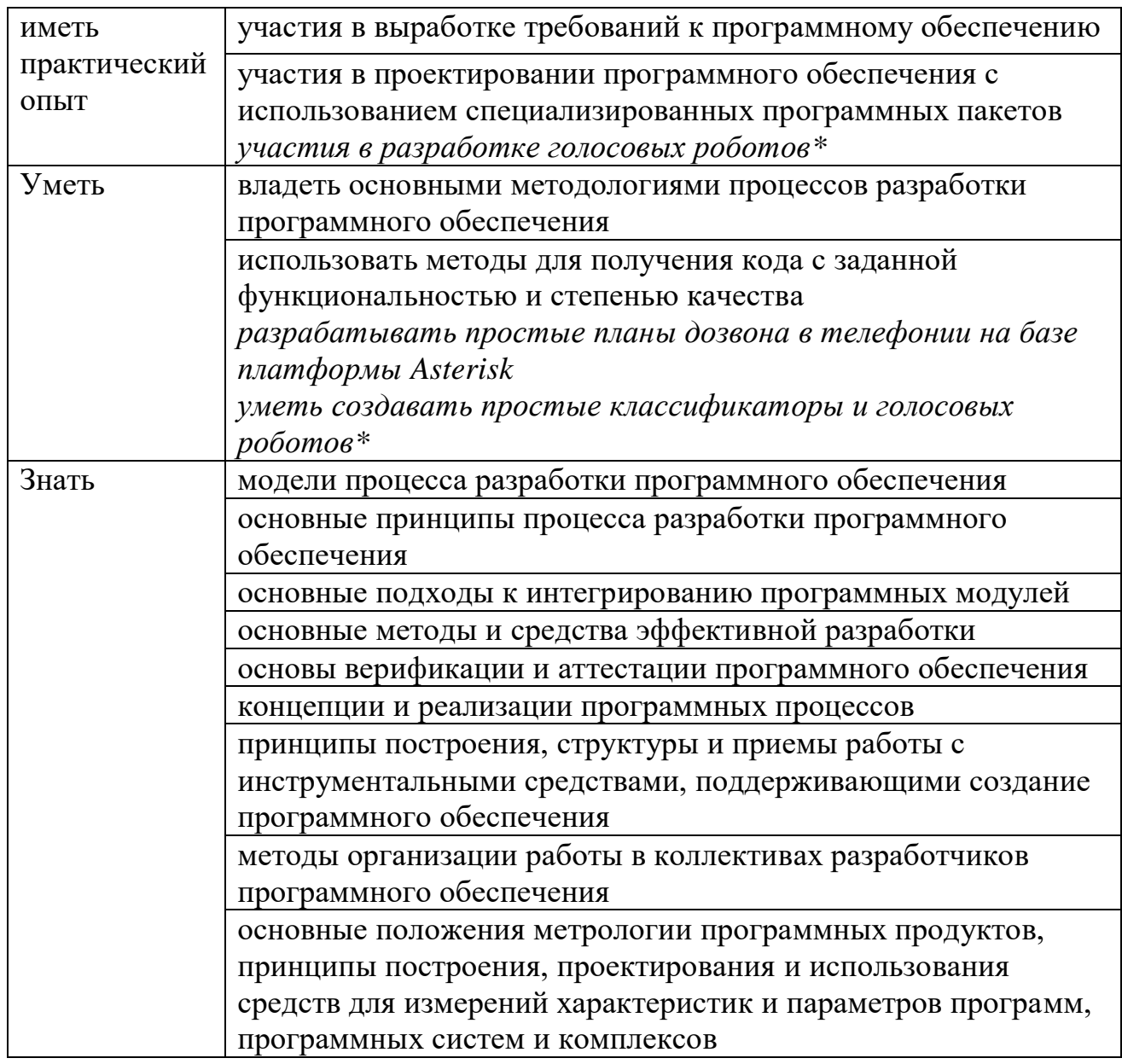

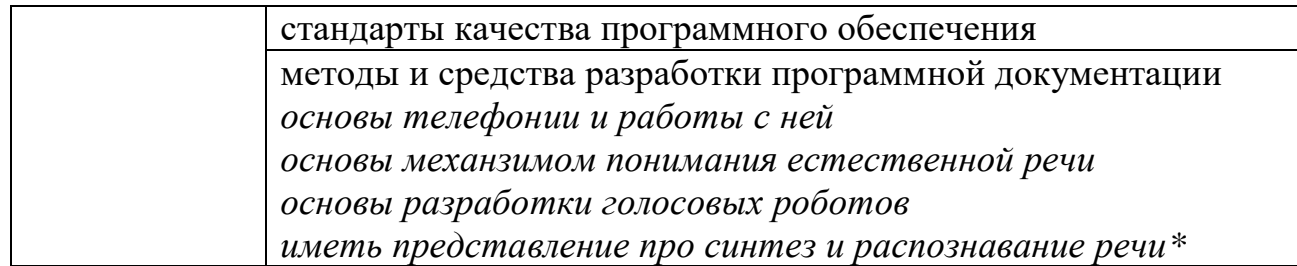

#### **1.2. Количество часов, отводимое на освоение профессионального модуля** Всего часов 874

Из них на освоение МДК 515

самостоятельная работа 251

практики, в том числе производственную (по профилю специальности) 108

### **2. СТРУКТУРА И СОДЕРЖАНИЕ ПРОФЕССИОНАЛЬНОГО МОДУЛЯ**

## **2.1. Структура профессионального модуля**

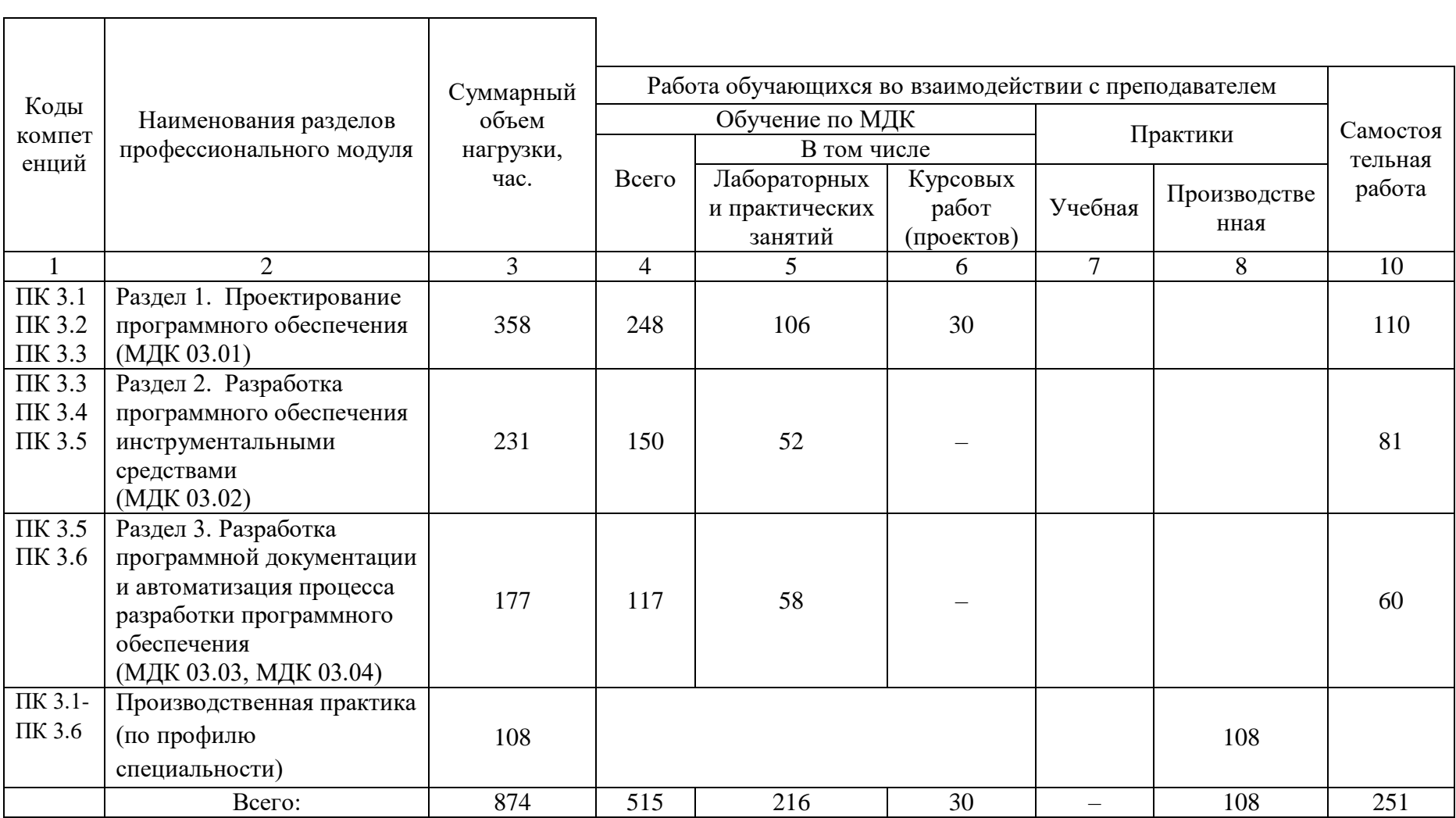

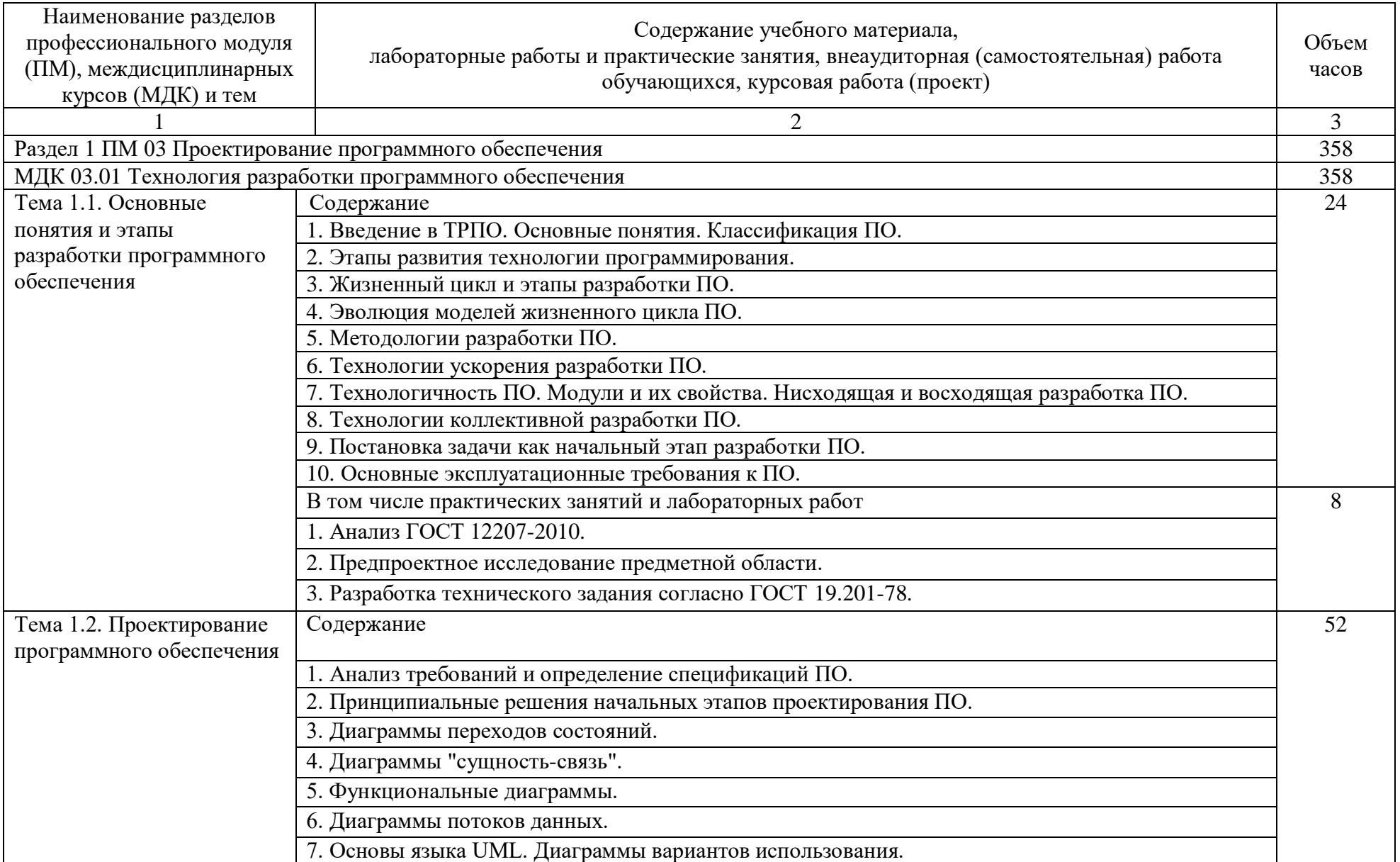

# **2.2. Тематический план и содержание профессионального модуля (ПМ)**

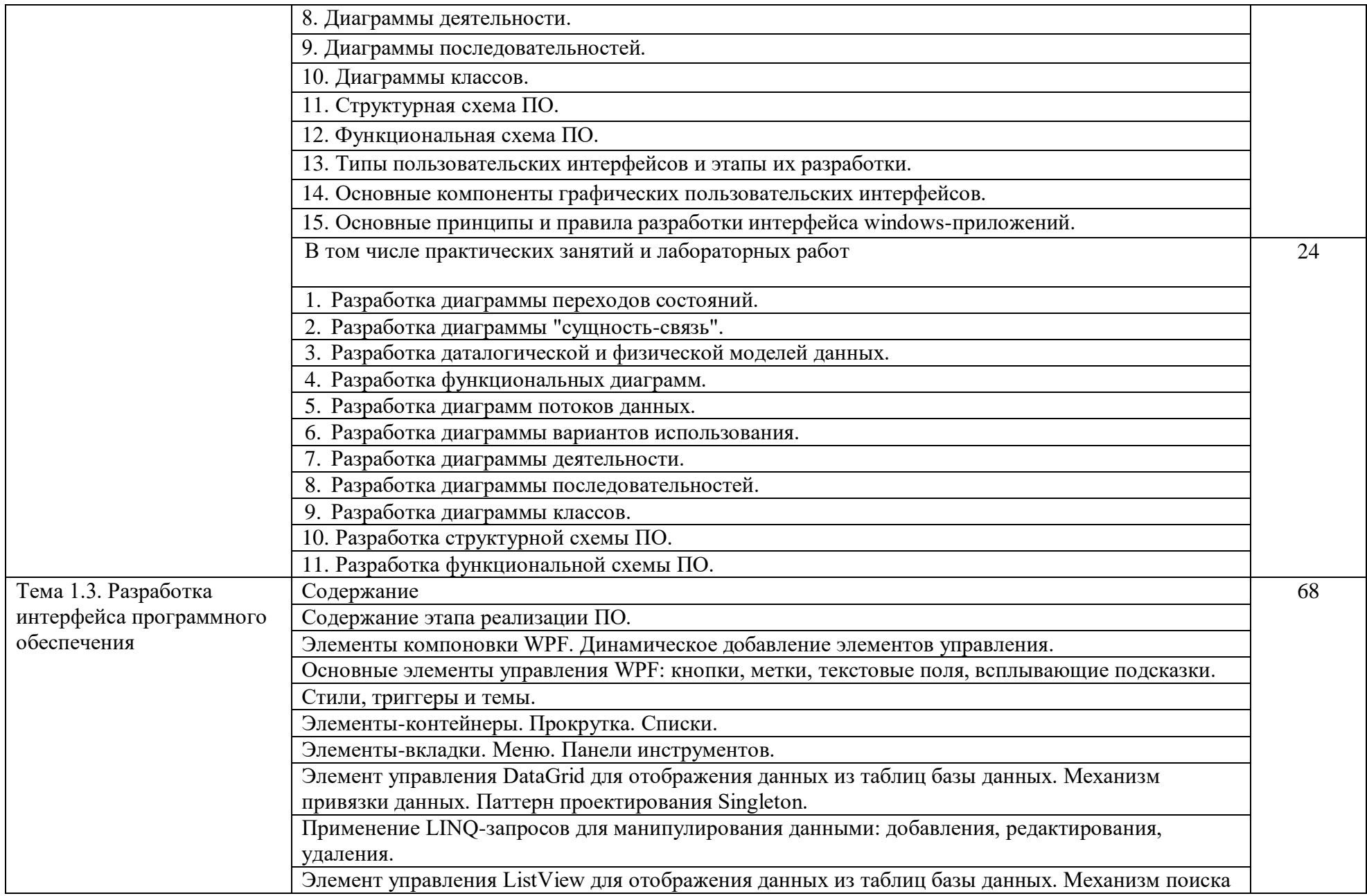

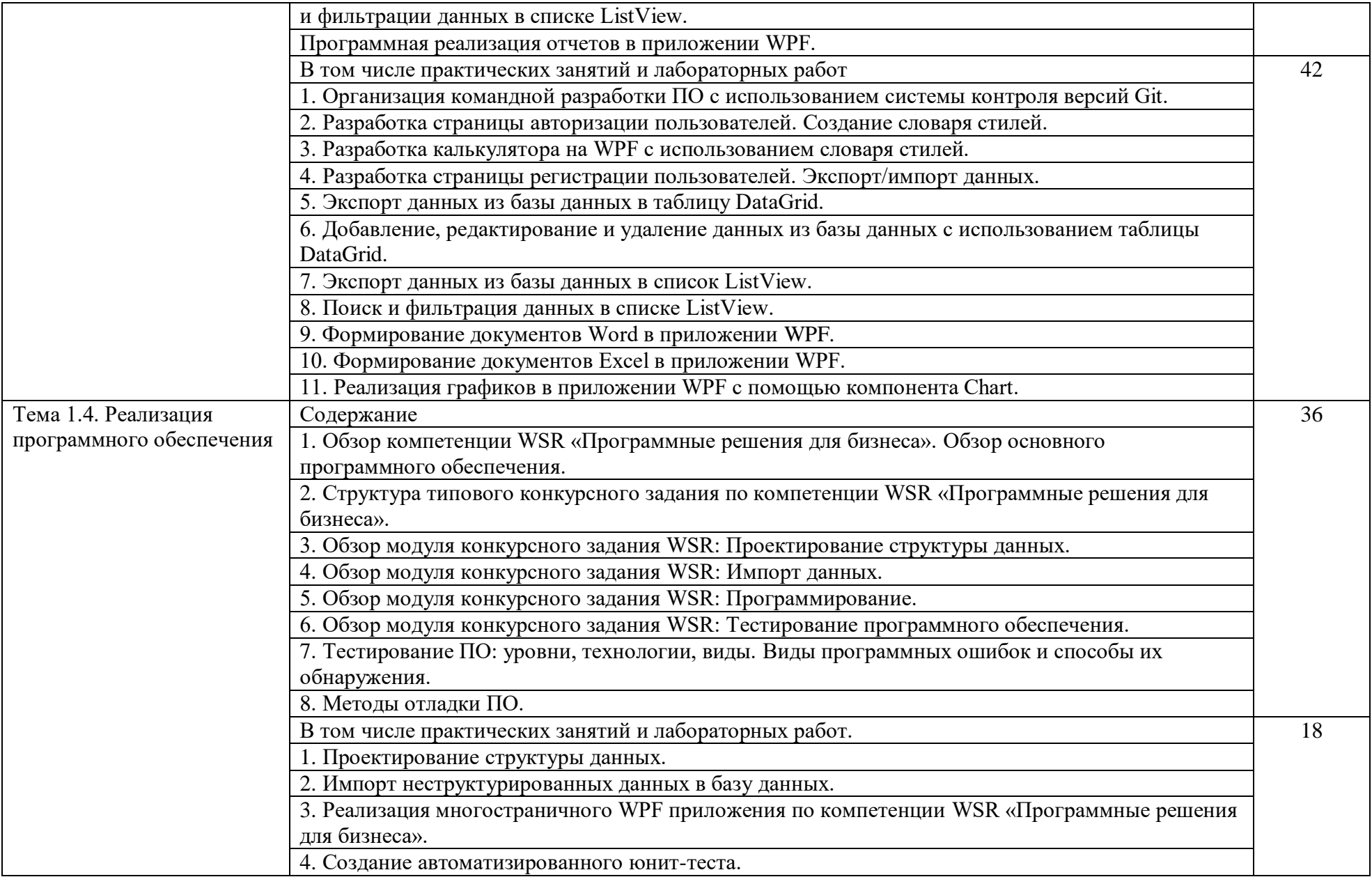

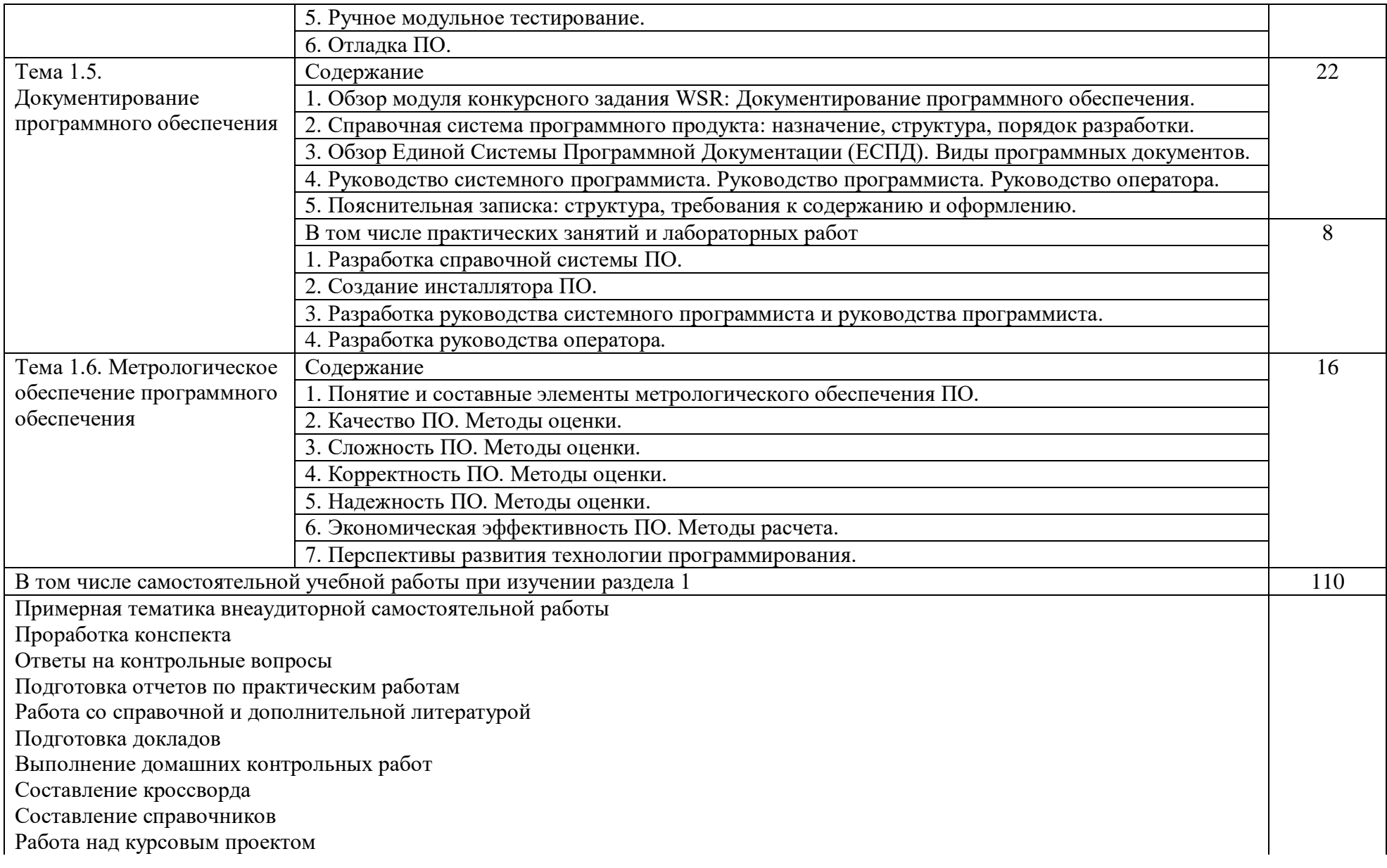

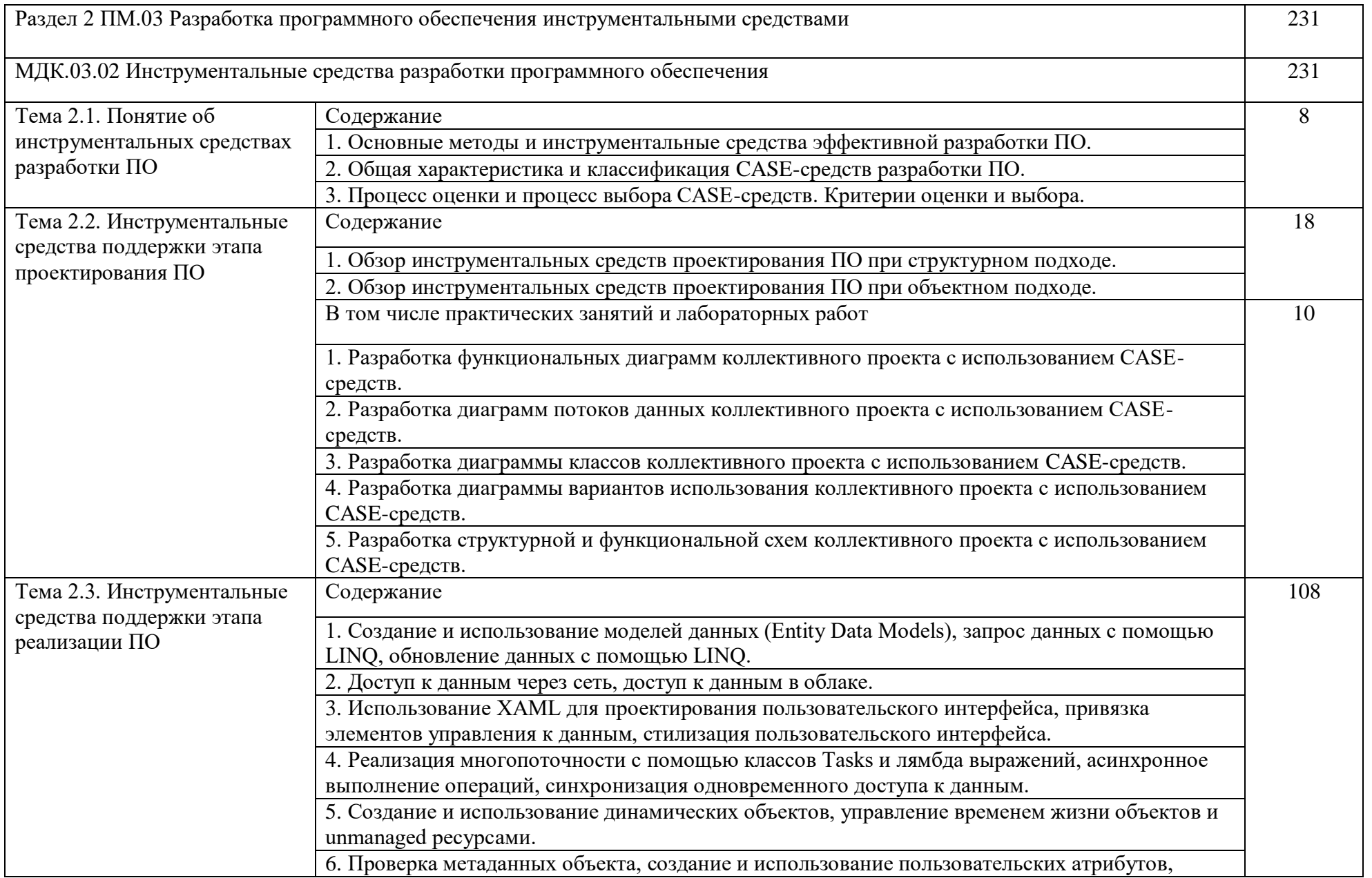

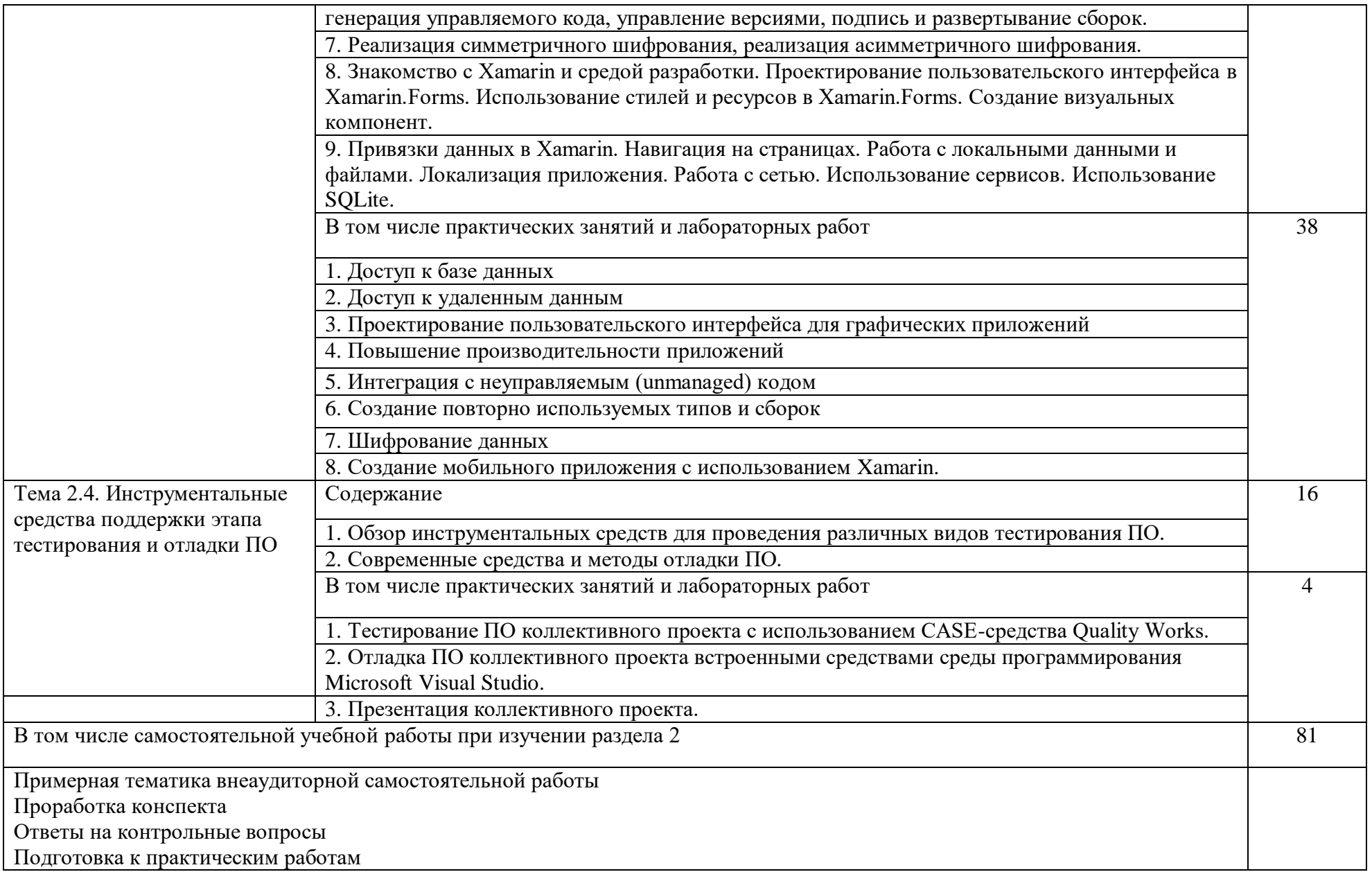

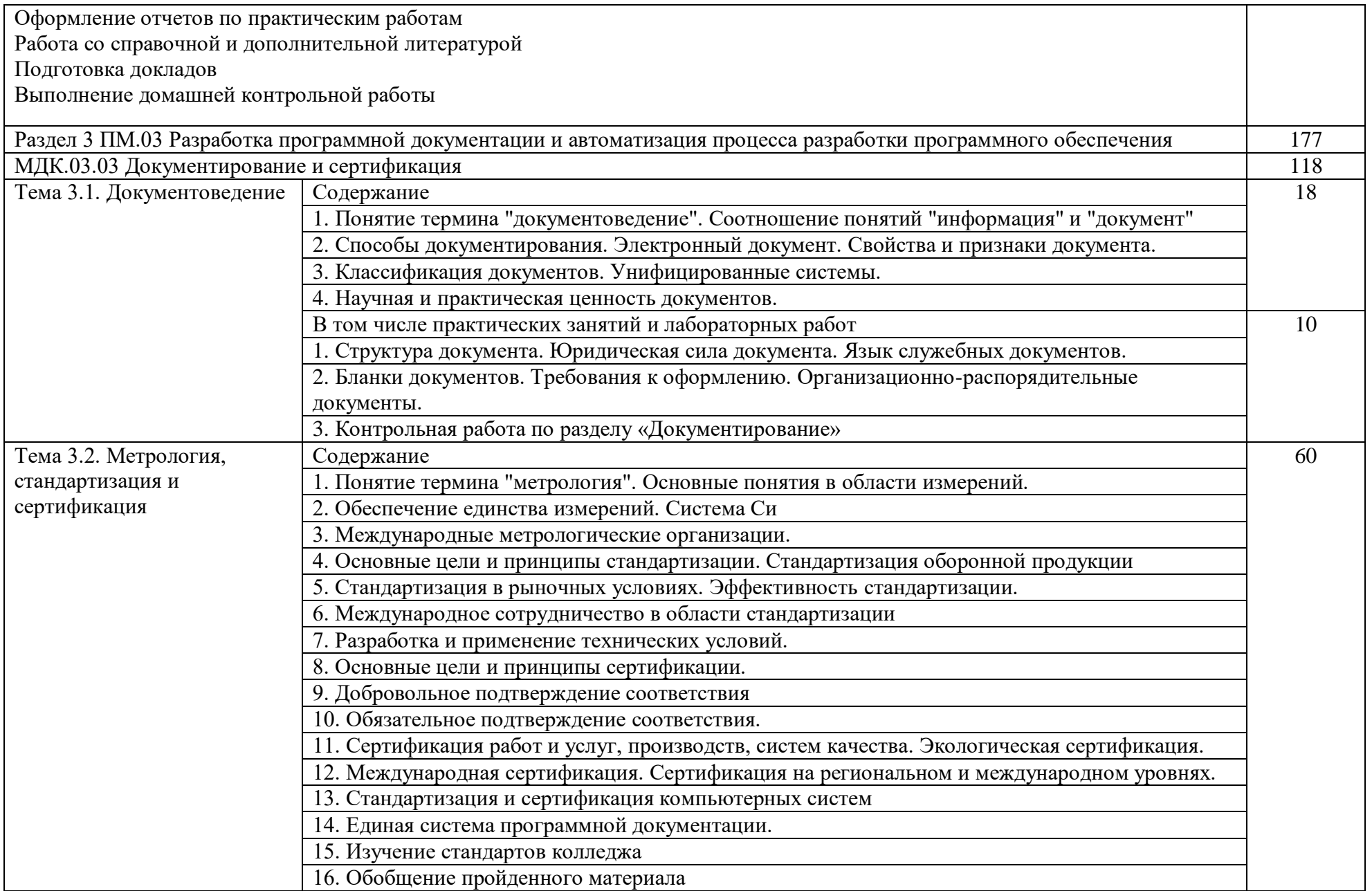

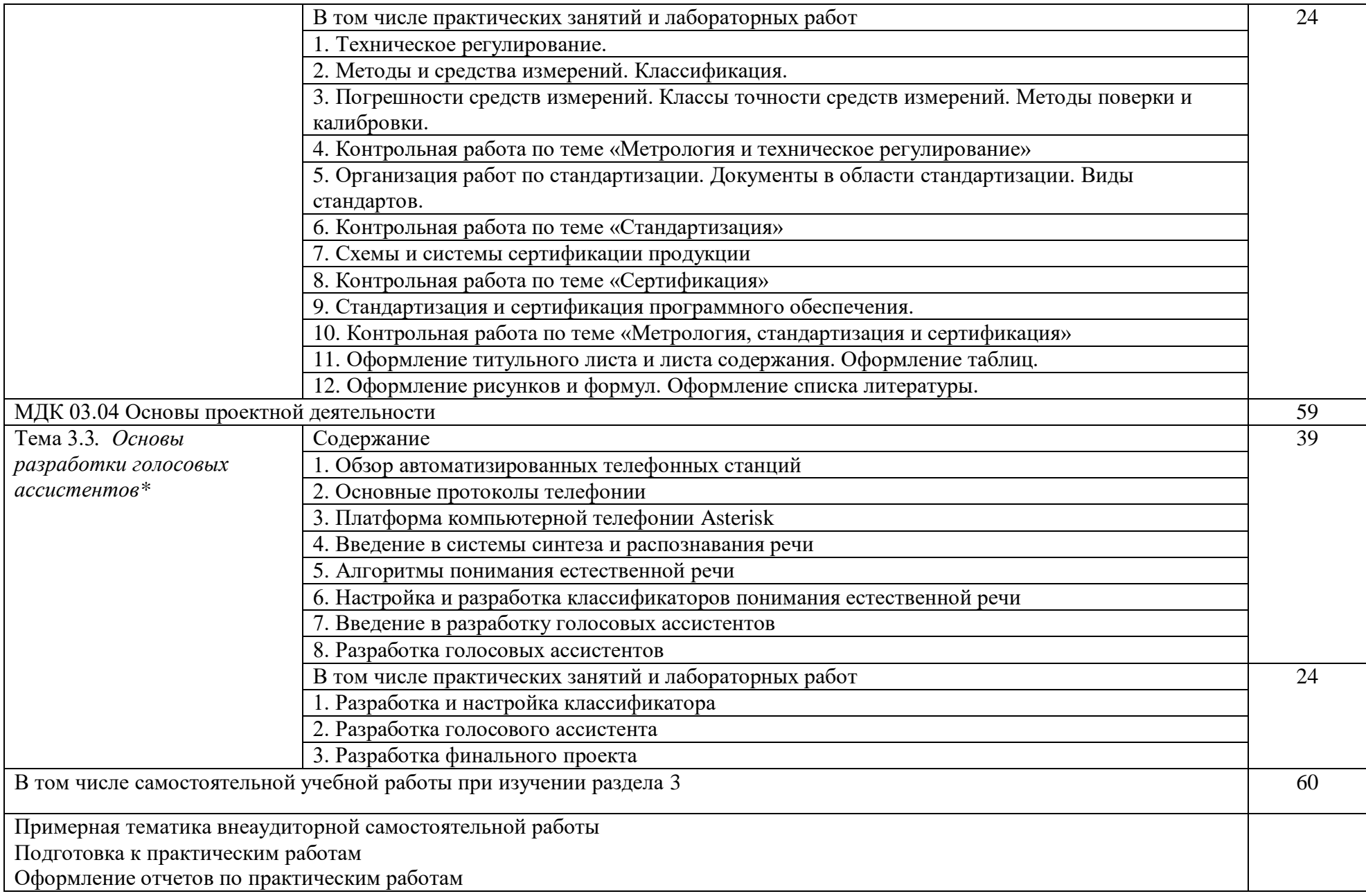

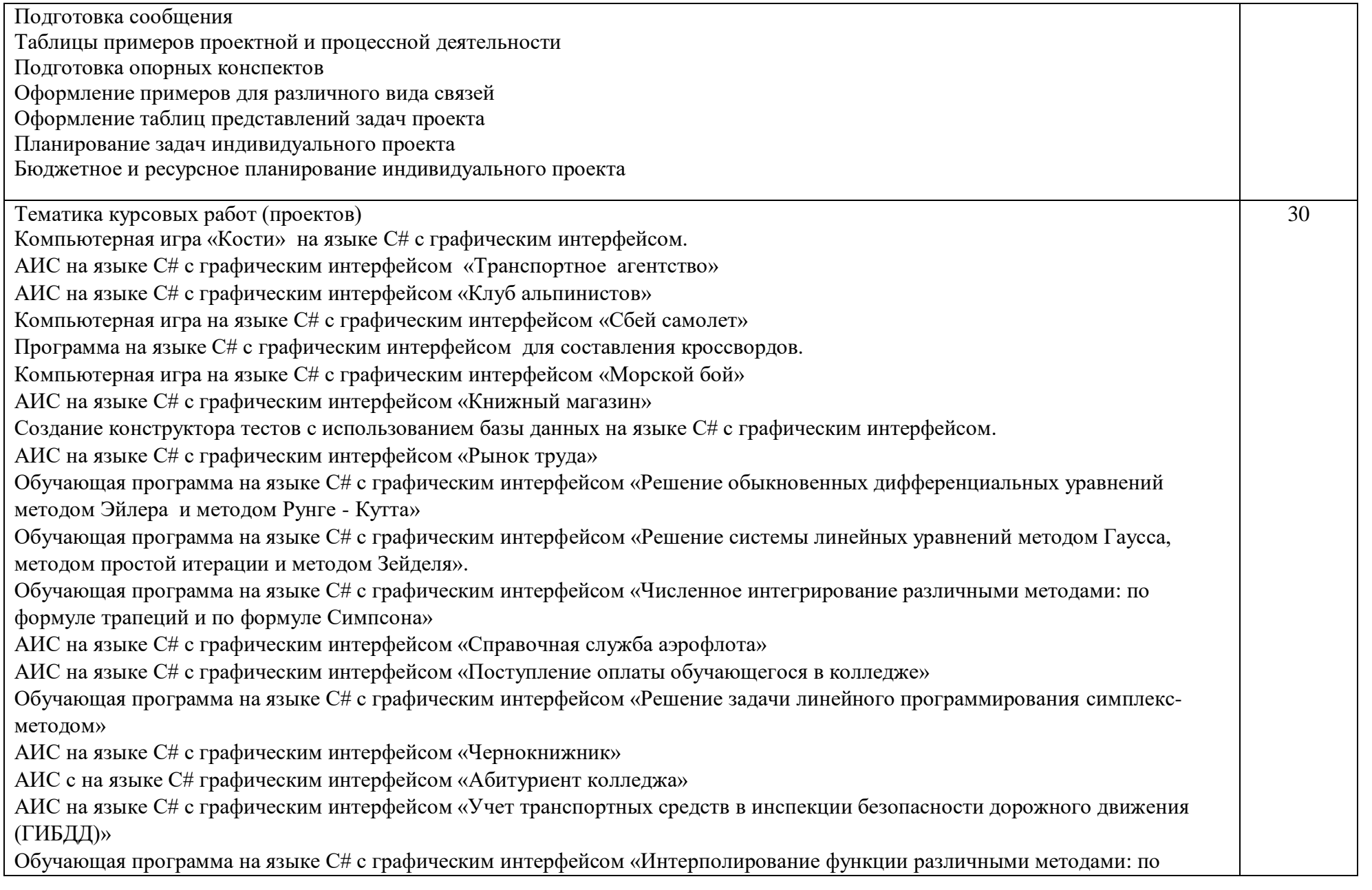

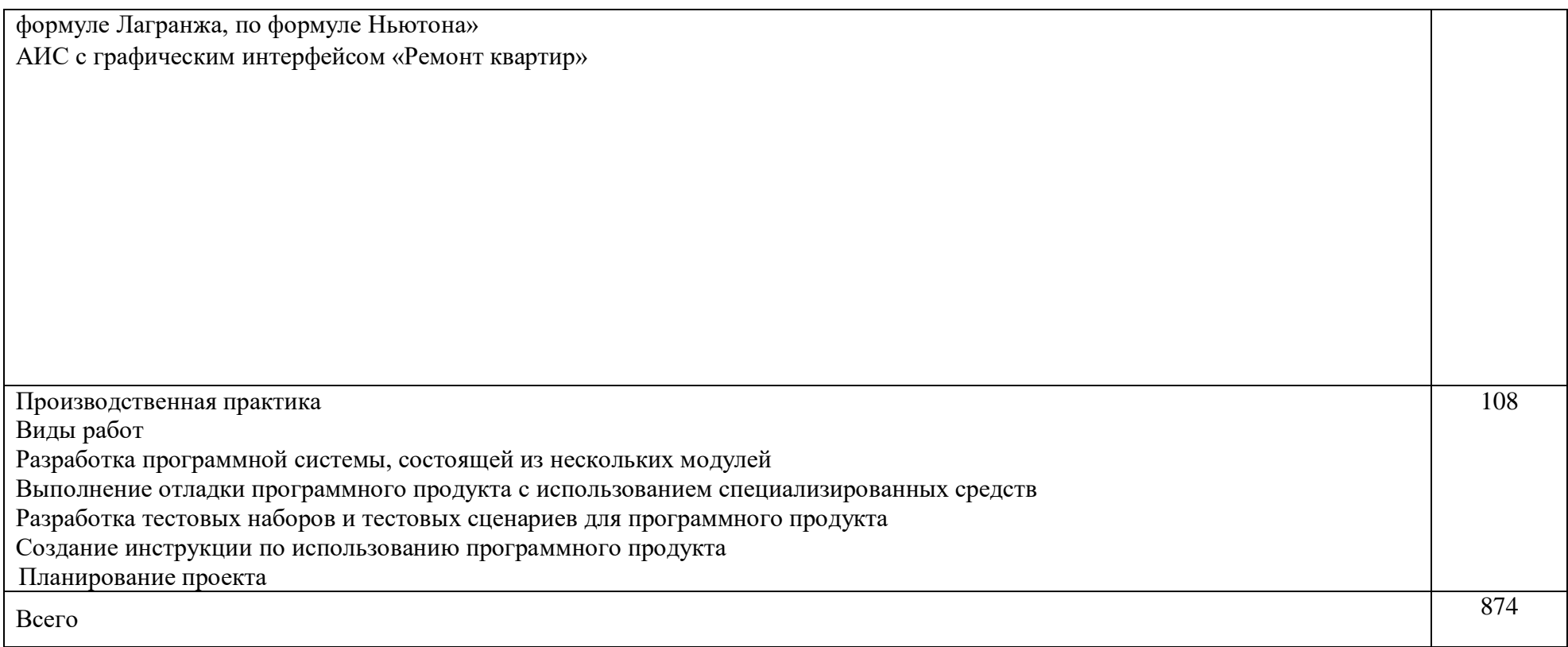

#### **3. УСЛОВИЯ РЕАЛИЗАЦИИ РАБОЧЕЙ ПРОГРАММЫ ПРОФЕССИОНАЛЬНОГО МОДУЛЯ**

#### **3.1. Материально-техническое обеспечение:**

должны быть предусмотрены следующие специальные помещения *в соответствии с ФГОС СПО:*

учебный кабинет стандартизации и сертификации,

оснащенный оборудованием: 25 рабочих мест кабинета, рабочее место преподавателя (АРМ), парты для учащихся,

техническими средствами обучения: мультимедиа-проектор, ПК с подключением к сети Интернет;

учебный кабинет управления проектной деятельностью,

оснащенный оборудованием: 25 рабочих мест кабинета, рабочее место преподавателя (АРМ), парты для учащихся,

техническими средствами обучения: мультимедиа-проектор, ПК с подключением к сети Интернет;

лаборатория технологии разработки баз данных,

оснащенная оборудованием: ПК по количеству учащихся, подключение к локальной сети, подключение к сети Интернет,

техническими средствами обучения: программное обеспечение, включающее ОС семейства Windows, Microsoft Office, Microsoft Visual Studio, Microsoft Visio, Microsoft Project, инструментальные средства проектирования и тестирования программного обеспечения.

#### **3.2. Информационное обеспечение обучения**

3.2.1. Печатные издания

Основная литература:

1. Иванова, Г.С. Технология программирования: учебник для студетов вузов обуч. по напр. «Информатика и вычислительная техника» / Г.С. Иванова. — 3-е изд., стер. — Москва: Кнорус, 2018. — 333 с.

2. Федорова Г.Н. Разработка, внедрение и адаптация программного обеспечения отраслевой направленности: Учебное пособие / Г.Н. Федорова. – М.: КУРС: ИНФРА-М, 2019. – 336 с. – (Среднее профессиональное образование).

3. Фуфаев, Д.В. Разработка и эксплуатация автоматизированных информационных систем: учебное пособие для студентов учреждений среднего профессионального образования по специальности "Информатика и вычислительная техника" / Д.Э. Фуфаев, Э.В. Фуфаев . — 6-е изд., стер. — Москва: Академия, 2018. — 302 с.

3.2.2. Электронные издания (электронные ресурсы)

1. Гагарина, Л. Г. Технология разработки программного обеспечения: учебное пособие / Л.Г. Гагарина, Е.В. Кокорева, Б.Д. Сидорова-Виснадул; под ред. Л.Г. Гагариной. — Москва: ФОРУМ: ИНФРА-М, 2020. — 400 с. — (Среднее профессиональное образование). –

ISBN 978-5-8199-0812-9. – Текст: электронный. – URL: https://znanium.com/catalog/product/1067012

2. Гниденко, И. Г. Технологии и методы программирования: учебное пособие для вузов / И. Г. Гниденко, Ф. Ф. Павлов, Д. Ю. Федоров. — Москва: Издательство Юрайт, 2020. — 235 с. — (Высшее образование). — ISBN 978-5-534-02816-4. — Текст : электронный // ЭБС Юрайт [сайт]. — URL: <https://urait.ru/bcode/450999>

3. Гниденко, И. Г. Технология разработки программного обеспечения: учебное пособие для среднего профессионального образования / И. Г. Гниденко, Ф. Ф. Павлов, Д. Ю. Федоров. — Москва: Издательство Юрайт, 2020. — 235 с. — (Профессиональное образование). — ISBN 978-5-534-05047-9. — Текст: электронный // ЭБС Юрайт [сайт]. — URL: <https://urait.ru/bcode/453640>

4. Казанский, А. А. Программирование на Visual C#: учебное пособие для вузов / А. А. Казанский. — 2-е изд., перераб. и доп. — Москва: Издательство Юрайт, 2020. — 192 с. — (Высшее образование). — ISBN 978-5-534-12338-8. — Текст: электронный // ЭБС Юрайт [сайт]. — URL: <https://urait.ru/bcode/451467>

5. Чистов Д.В. Проектирование информационных систем: учебник и практикум для среднего профессионального образования / Д. В. Чистов, П. П. Мельников, А. В. Золотарюк, Н. Б. Ничепорук; под общей редакцией Д. В. Чистова. — Москва: Издательство Юрайт, 2020. — 258 с. — (Профессиональное образование). — ISBN 978-5-534-03173-7. Текст: электронный // ЭБС Юрайт [сайт]. URL: <https://urait.ru/bcode/452680>

6. Шишмарев, В. Ю. Метрология, стандартизация, сертификация, техническое регулирование и документоведение: учебник / В.Ю. Шишмарев. — Москва: КУРС: ИНФРА-М, 2021. — 312 с. — (Среднее профессиональное образование). – ISBN 978-5-906923-15-8. – Текст: электронный. – URL:<https://znanium.com/catalog/product/1141803>

3.2.3. Дополнительные источники

1. Гуриков, С. Р. Введение в программирование на языке Visual C#: учебное пособие / С.Р. Гуриков. — Москва: ФОРУМ: ИНФРА-М, 2020. — 447 с. — (Высшее образование: Бакалавриат). – ISBN 978-5-00091-458- 8. – Текст: электронный. – URL: <https://znanium.com/catalog/product/1092167>

2. Курс ИНТУИТ: «Технологии командной разработки программного обеспечения информационных систем». – URL: <https://www.intuit.ru/studies/courses/4806/1054/info>

3. Соколова, В. В. Разработка мобильных приложений: учебное пособие для среднего профессионального образования / В. В. Соколова. — Москва: Издательство Юрайт, 2020. — 175 с. — (Профессиональное образование). — ISBN 978-5-534-10680-0. — Текст : электронный // ЭБС Юрайт [сайт]. — URL: <https://urait.ru/bcode/456795>

#### **3.3. Организация образовательного процесса**

Освоению профессионального модуля ПМ.03 Участие в интеграции программных модулей должно предшествовать изучение дисциплин «Основы программирования», «Теория алгоритмов», профессионального модуля ПМ.01 Разработка программных модулей программного обеспечения для компьютерных систем, профессионального модуля ПМ.02 Разработка и администрирование баз данных.

Во время самостоятельной подготовки учащимся должен быть предоставлен доступ в Интернет.

Требования к учебно-методической документации: наличие рекомендаций к выполнению лабораторных, практических и самостоятельных работ, курсового проекта.

Реализация программы модуля предполагает обязательную производственную практику. Организация производственной практики: концентрированная после изучения всех разделов.

#### **4. КОНТРОЛЬ И ОЦЕНКА РЕЗУЛЬТАТОВ ОСВОЕНИЯ ПРОФЕССИОНАЛЬНОГО МОДУЛЯ (ВИДА ДЕЯТЕЛЬНОСТИ)**

Контроль и оценка результатов МДК осуществляется преподавателем в процессе проведения учебных занятий в форме: устного опроса, выполнения заданий на практических занятиях, выполнения контрольных работ, выполнения тестовых заданий, а также проведения промежуточной аттестации в форме:

МДК 03.01: экзамена МДК 03.02: экзамена МДК 03.03: дифференцированного зачета МДК 03.04: дифференцированного зачета экзамена квалификационного

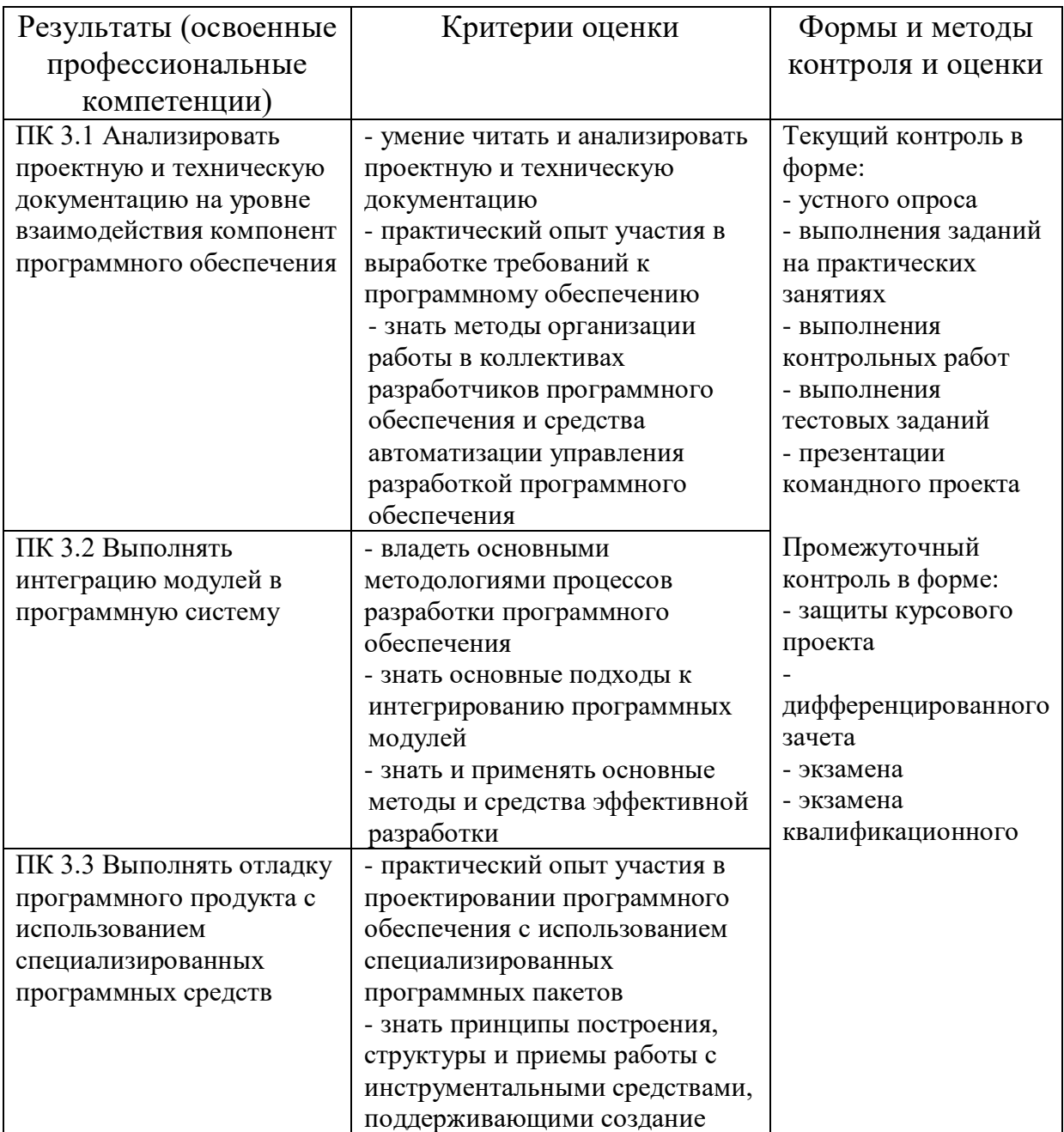

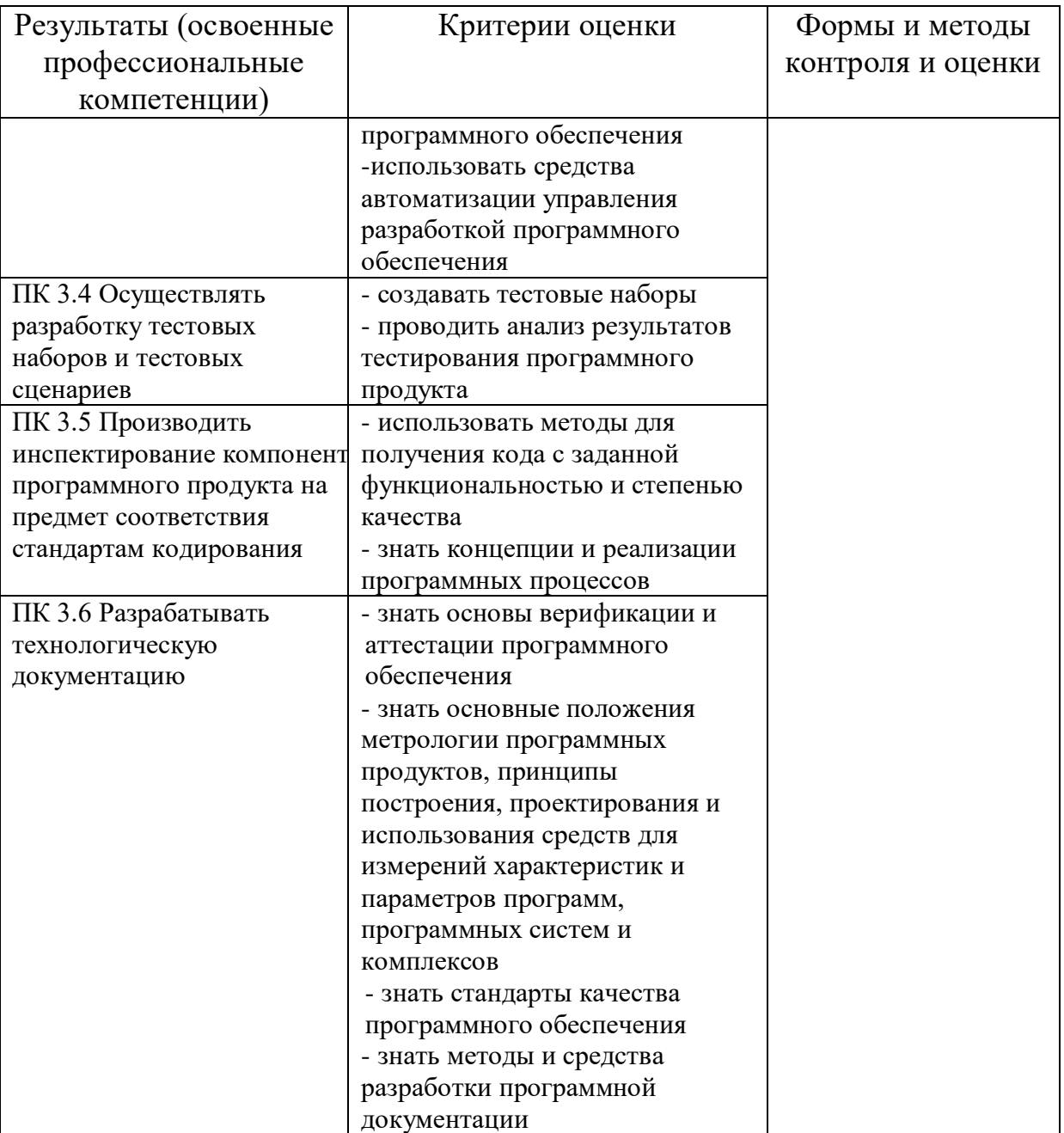

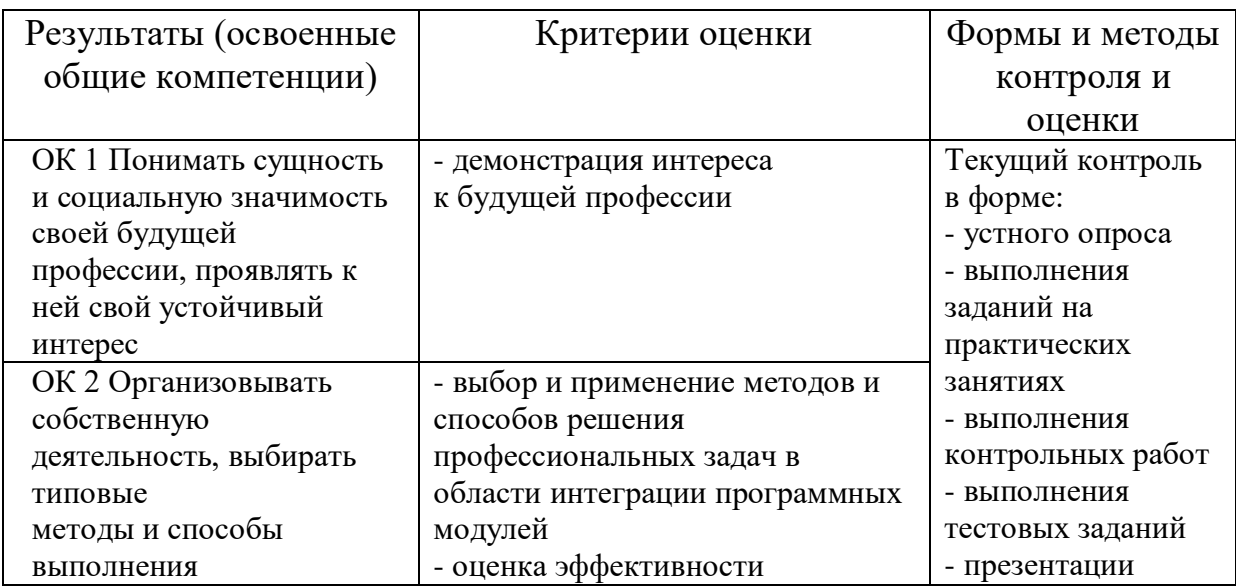

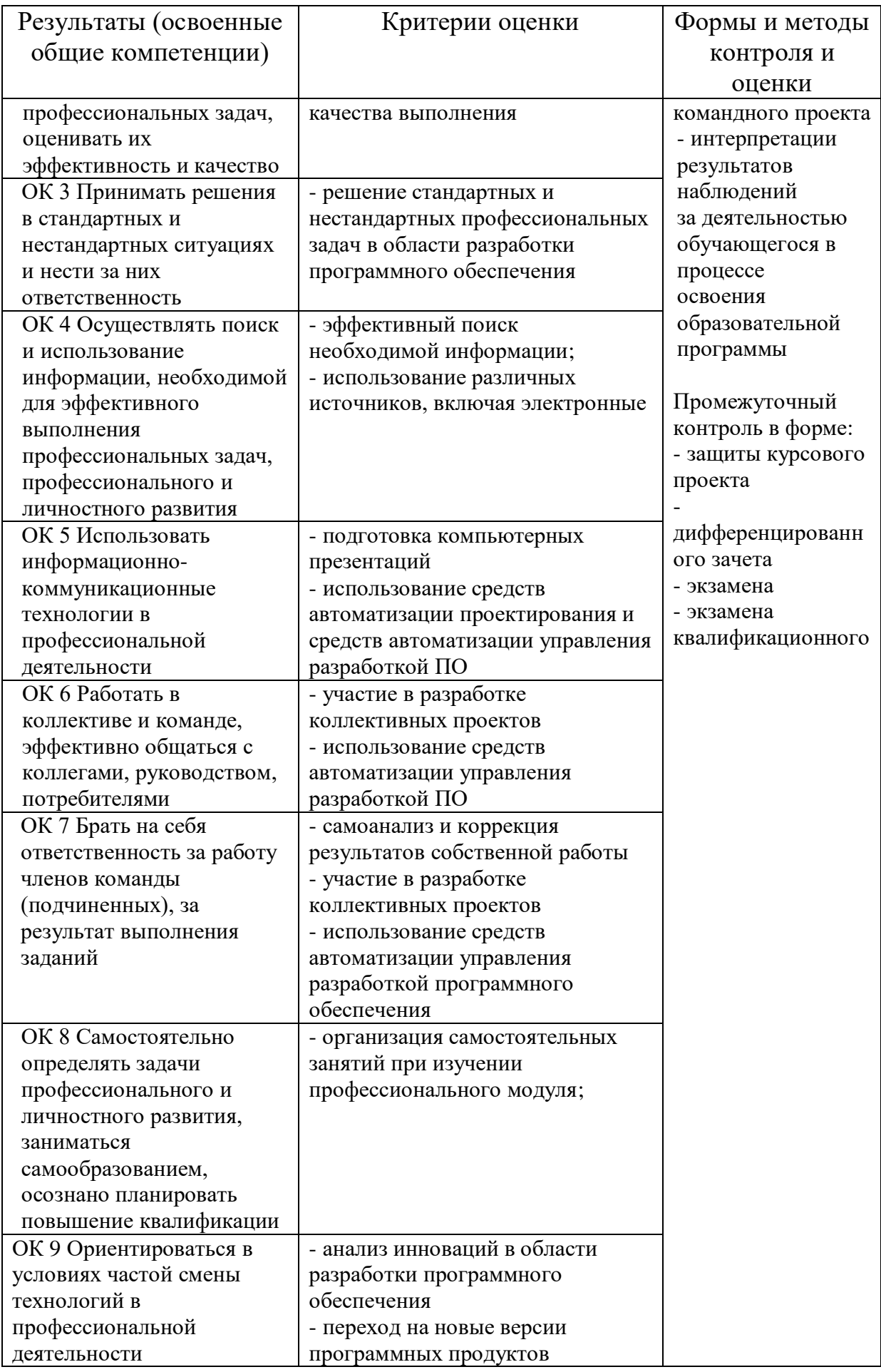